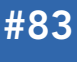

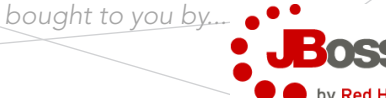

## CONTENTS INCLUDE:

- **About CDI**
- **About Weld**
- The Bean
- **Using Injection**
- **Extending Beans**
- **Events and more...**

# Contexts and Dependency Injection for the Java EE Platform

## *By Norman Richards*

## ABOUT CDI

Contexts and Dependency Injection for the Java EE Platform (CDI) introduces a standard set of component management services to the Java EE platform. CDI manages the lifecycle and interactions of stateful components bound to well-defined contexts. CDI provides typesafe dependency injection between components. CDI provides interceptors and decorators to extend the behavior of components, an event model for loosely coupled components, and an SPI allowing portable extensions to integrate cleanly with the Java EE environment.

## CDI and Java EE

The Java EE 6 platform includes CDI as part of both the full profile and the web profile. The EE 6 platform was designed to make sure all EE components make use of CDI services, putting CDI directly at the heart of the platform, welding together the various EE technologies.

## CDI and Seam

CDI was influenced by many technologies, with Seam in particular pioneering many of the concepts that have been formalized in CDI. However, Seam is not CDI, and not all of Seam's innovations are part of the CDI specification. As such, the latest version of Seam, Seam 3, will be based on CDI and will provide a collection of portable extensions to CDI that can be integrated cleanly into any CDI environment. Seam 3 will also provide a legacy Seam 2 mode, giving existing Seam applications a migration path onto CDI.

## ABOUT WELD

Weld is the CDI reference implementation. It is a great place to get started with CDI. Weld can be downloaded from http://seamframework.org/Download.

## Running the examples

Weld comes with an extensive library of examples that is a great starting point to learn CDI. These examples run in Java EE containers such as JBoss AS and Glassfish as well as in servlet containers like Tomcat and Jetty.

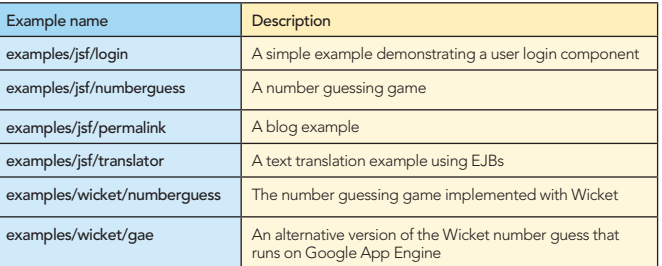

## Building the examples

Each example can be built using Maven 2.

#### \$ mvn clean install

The target directory contains the built archive, which can be deployed to EE containers like JBoss AS and Glassfish. The examples that build to WAR files can also be deployed to Tomcat and Jetty.

For convenience, each example contains an Ant file with targets to build and deploy directly to JBoss AS and Tomcat.

-Djboss.home=/path/to/jboss-6.0 deploy ant -Djboss.home=/path/to/jboss-6.0 undeploy

ant –Dtomcat.home=/path/to/tomcat tomcat.deploy ant –Dtomcat.home=/path/to/tomcat tomcat.undeploy

## Creating a Weld project

New project stubs can be created using Maven 2 archetypes.

#### Interactive Mode

mvn archetype:generate

## Non-interactive mode

mvn archetype:generate -DinteractiveMode=n -DarchetypeArtifactId=weld-jsf-servlet-minimal -DarchetypeGroupId=org.jboss.weld.archetypes -Dversion=1.0.01 -DgroupId=com.mycompany -DartifactId=myproject

## Weld archetypes

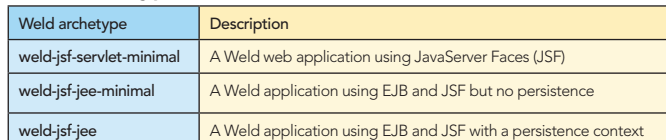

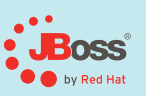

## [Need to integrate Spring, Hibernate,](http://www.jboss.com/downloads/)  or Seam with JBoss AS?

We've already done it for you. JBoss Enterprise Application Platform 5.0 includes pre-integrated frameworks for building all sorts of Java apps.

- Customize your app server footprint
- Simply your configurations
- Bring the power of full text search to your
- app with Hibernate Search
- Use our pre-integrated Apache CXF web services stack • Seam, Hibernate, and Hibernate Search tooling through
- JBoss Developer Studio Hibernate queries

Download today: jboss.com/download

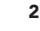

: **JB**oss **O** by Red Hat

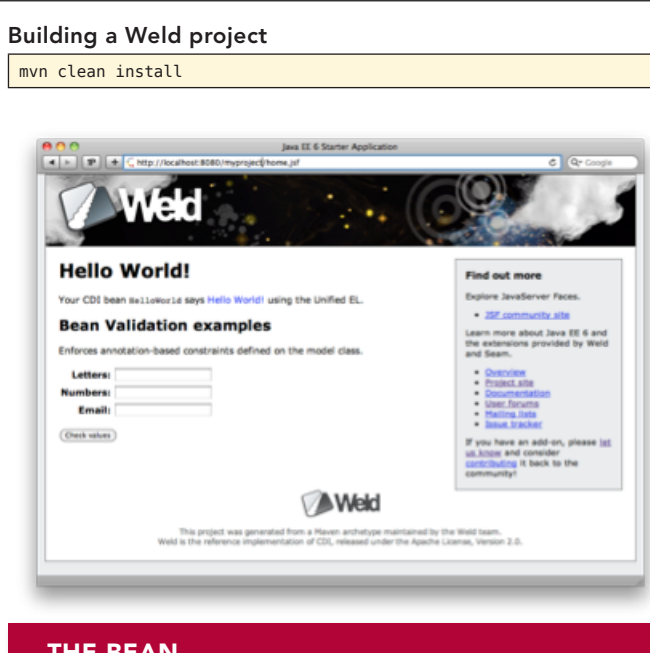

**B** DZone Refcardz

## THE BEAN

CDI, at the most basic level, revolves around the notion of beans. Beans are instantiated by CDI, and their lifecycle is managed according to the stateful context to which they belong. So, it's natural to start by asking what is a bean? In CDI, almost any object can be a bean. When using CDI in a Java EE environment, any Java EE component is a bean if it is defined to be a managed bean by its EE specification. This includes session beans, message-driven beans, servlets, filters, etc.

Most non-EE POJOs are also automatically managed beans and no special declarations are required to define a managed bean. A bean definition consists of the following:

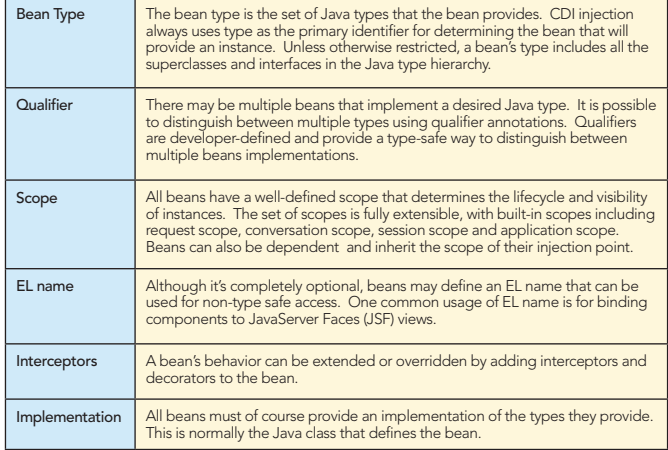

## USING INJECTION

Not all instances of a bean type are managed instances. Instances created with the Java new operator are not managed. Only instances provided by the CDI BeanManager or through an injection point are managed instances.

Managed instances can have injection performed on them when they are created. Injection points are declared using the @javax.inject.Inject annotation.

Injection is performed at creation time for any fields annotated @Inject.

#### public class Foo

{ @Inject Bar bar; }

Injection is also performed for any methods annotated @Inject.

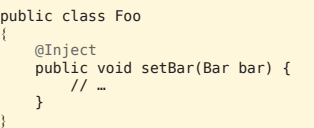

Method injection points can be thought of as initializer methods. Method injection points can support multiple injected arguments.

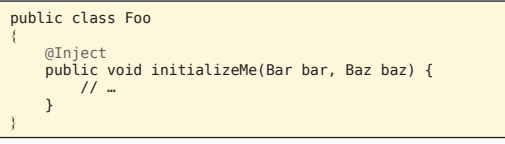

Beans can have any number of field or method injection points. Additionally, a bean may have a constructor annotated @Inject. Any declared parameters will be injected when the instance is created.

```
public class Foo
{
     @Inject
     public Foo(Bar bar, Baz baz) { 
         // …
     }
}
```
If a bean doesn't designate a constructor using @Inject, the no argument constructor will be used.

## Producers

If CDI needs to instantiate a new instance, it will normally call the designated constructor. However, it's possible to directly control the creation of new instances with producer methods. Producer methods are annotated @javax.enterprise.inject. Produces and return the object to be produced. Any arguments to a producer method will be injected by CDI.

```
public class FooProducer {
     @Produces 
     public Foo makeFooFromBar(Bar bar) {
         return new Foo(bar);
 }
}
```
An alternative form of producer is the producer field. The value of the producer field is the value to be injected.

public class AnotherFooProducer { @Produces Foo foo; @Inject public void initalizeMe(Bar bar) {  $foo = new Foo(bar)$ : } }

Producer fields can be combined with Java EE injection annotations such as @Resource, @EJB and @PersistenceContext.

@Produces @WebServiceRef(lookup="java:app/service/PaymentService") PaymentService paymentService;

@Produces @EJB(ejbLink="../their.jar#PaymentService") PaymentService paymentService;

#### New instances

CDI injects the contextual, and thus possibly shared, instance of a bean. When this is not desired, the @javax.enterprise. inject.New annotation can be used to force a new instance to be created and injected.

**: JBoss O** A by Red Hat

public class FooProducer { @Produces public Foo makeFoo(@New Bar bar) { return new Foo(bar); } }

**B** DZone Refcardz

#### Programmatic lookup

Injection occurs when a component is created and initialized by CDI. There are many cases where this is not desirable. In those cases, programmatic lookup is available by injecting the corresponding javax.enterprise.inject.Instance for a bean.

public class Foo { @Inject Instance<Bar> bar;

public Bar getBar() { return bar.get();

}

The get method performs the actual lookup defined by the injection point.

#### **Qualifiers**

}

CDI does injection by type, but most systems have the need for more than one instance of a given type. Rather than giving them unique names or identifiers, CDI handles this through qualifiers. Qualifiers are annotations on bean types and injection points that differentiate between types. If a type is a noun, then a qualifier is an adjective that can be used to describe and distinguish the nouns.

A qualifier is an annotation that itself is annotated with the @javax.inject.Qualifier meta-annotation.

@Qualifier @Retention(RUNTIME) @Target({METHOD, FIELD, PARAMETER, TYPE}) public @interface Synchronous { }

Qualifiers can be added to a class to define a qualified bean type. Typically this will be a subclass of a parent type or the implementation of an interface.

```
@Synchronous 
public class SynchronousPaymentProcessor
     implements PaymentProcessor
{
     // ...
}
```
Producer methods and fields can also use qualifiers to distinguish between the types.

@Produces @Asynchronous public PaymentProcessor createAsynchronousProcessor() { return new AsynchronousPaymentProcessor(); }

It's now possible to distinguish between the two types by adding the qualifier to any injection point. It's not necessary to know the specific subtype or implementation class.

@Inject @Asynchronous PaymentProcessor processor;

@Inject

**Hot Tip**

public void processSynchronously(@Synchronous PaymentProcessor) { // … }

> A bean can have multiple qualifiers. Injection points only need to specify enough qualifiers to uniquely match a bean.

Qualifiers annotations may have members.

@Target({FIELD, PARAMETER}) @Retention(RUNTIME) @Qualifier

3

}

public @interface Currency { public String code();

All members must be equal, so the following injection point and producer field would not match.

@Inject @Currency(code="USD") PaymentProcessor processor; @Produces @Currency(code="EUR") PaymentProcessor processor;

However, if the qualifier annotation member is marked as @javax.enterprise.util.Nonbinding, then the member values would not be considered and the injection point would match the producer field.

@Target({FIELD, PARAMETER}) @Retention(RUNTIME) @Qualifier public @interface Currency { @Nonbinding public String code(); }

Nonbinding values can provide useful metadata to a method. These nonbinding values can be retrieved by injecting the javax.enterprise.inject.spi.InjectionPoint and querying the qualifiers.

```
@Produces
@Currency(code="USD")
public PaymentProcessor processor(InjectionPoint injectionPoint) {
     PaymentProcessor processor = new PaymentProcessor();
    for (Annotation qualifier:injectionPoint.getOualifiers()) {
 if (qualifier instanceof Currency) {
 Currency currency = (Currency) qualifier;
              processor.setBaseCurrency(currency.code());
              break;
 }
\longrightarrow
```
return processor;

}

## The built-in qualifiers

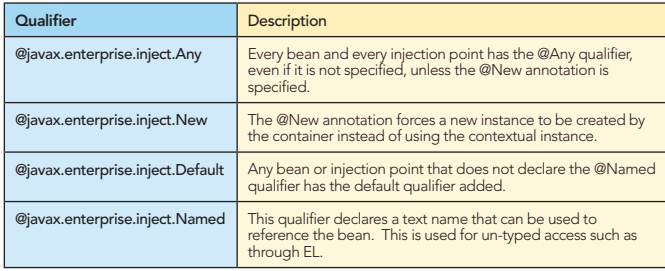

#### Bean names

The @javax.inject.Named qualifier specifies a textual that can be used in places where CDI's type-based lookup is not possible. The primary use case is EL access in places such as JSF views. @Inject @Named("foo") Foo foo;

The String value of the annotation is the name of the bean. If the @Named annotation doesn't explicitly specify a name, the container will derive a default name. The default name is the unqualified class name of the bean class, after converting the first character to lower case. The following two injection points use the exact same name.

@Inject @Named Bar namedBar1; @Inject @Named("bar") Bar namedBar2;

#### Bean Scopes

CDI manages contextual objects. Contextual objects are stateful and have a distinct lifecycle determined by the scope they belong to. When a contextual bean is needed, CDI looks in the appropriate shared context for the instance to inject. If

there is no shared instance, CDI creates one and stores it in the context for future use. When the enclosing scope is destroyed, the beans inside will be destroyed.

**: JBoss O** A by Red Ha

**DZone Refcardz** 

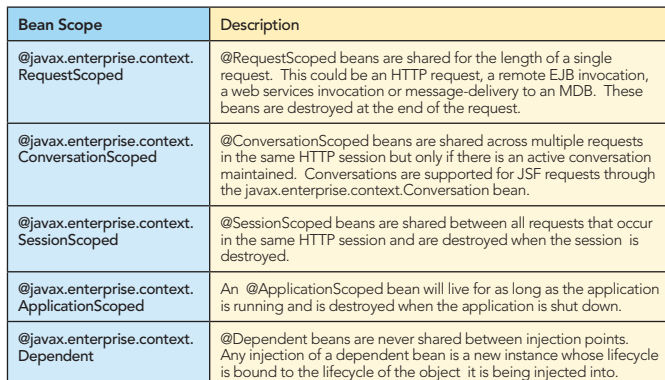

The set of scopes is extensible. New scopes are declared with the @javax.inject.Scope or @javax.enterprise.context.NormalScope meta-annotation.

### Bean Destruction

When a contextual bean goes out of scope, it is destroyed. To destroy a bean, the container calls any @PreDestroy callbacks for the bean and destroys any @Dependent objects before disposing of the object.

An application can perform custom cleanup of created objects by using a dispose method. A dispose method is the analog of a producer method and is designated by marking the parameter with @javax.enterprise.inject.Disposes.

```
@ApplicationScoped
public class BarProducer {
    ArrayList<Bar> allBars = new ArrayList<Bar>();
     @Produces
     public Bar createBar() {
       Bar newBar = new Bar();
         allBars.add(newBar);
         return newBar;
     }
     public void disposeBar(@Disposes Bar bar) {
        allBars.remove(bar)
 }
}
```
As with producer methods, disposer methods may take additional arguments to receive injected values. Only the one argument to be disposed is annotated @Disposes.

#### **Alternatives**

Alternatives allow for deployment-time selection of bean implementation. An alternative is a bean marked with the @javax.enterprise.inject.Alternative annotation. Alternatives provide an alternate implementation of a bean that is not enabled unless is specifically enabled in the beans.xml file, in which case it overrides the original bean.

```
@Alternative
 public class AlternativeFoo 
     extends Foo 
 {
      // alternative implementation
 }
Alternatives are enabled only when activated in the beans.xml file.
 <beans xmlns="http://java.sun.com/xml/ns/javaee">
     s Amens nee
```
 <class>org.example.AlternativeFoo</class> </alternatives> </beans>

If the @Alternative annotation is applied to a stereotype, all beans with the stereotype may be enabled as a group.

<beans xmlns="http://java.sun.com/xml/ns/javaee"> alternatives

<stereotype>org.example.MyAlternatives</stereotype> </alternatives> </beans>

An alternative that extends the object it replaces will normally want to directly inherit the metadata (qualifiers, name, etc.) of the parent. In that case, the alternative should include the @javax.enterprise.inject.Specializes annotation to ensure that the original class is completely replaced by the alternative.

@Alternative

}

4

@Specializes public class AlternativeFoo extends Foo {

// alternative implementation

## EXTENDING BEAN FUNCTIONALITY

CDI supports two mechanisms for dynamically adding or modifying the behavior of beans: interceptors and decorators.

#### **Interceptors**

Interceptors provide a mechanism for implementing functionality across multiple beans and bean methods that is orthogonal to the core function of those beans.

#### Interceptor

An interceptor is a bean declared with the *@javax.interceptor.* Interceptor annotation. Method interceptor should have a method annotated @javax.interceptor.AroundInvoke that takes the javax.interceptor.InvocationContext as a parameter.

```
@Interceptor 
public class TransactionInterceptor {
 @AroundInvoke
 public Object manageTransaction(InvocationContext ctx) {
 // …
     }
```
#### Interceptor Binding Type

Interceptors are bound using an interceptor binding type. An interceptor binding type may be declared by specifying the @javax.interceptor.InterceptorBinding meta-annotation.

@Inherited @Target({TYPE, METHOD}) @Retention(RUNTIME) @InterceptorBinding public @interface Transactional { }

The interceptor binding is applied to both the interceptor and the interception point to bind the two together.

```
@Interceptor 
@Transactional
public class TransactionInterceptor { 
     // …
}
@Tranactional
public class Foo {
     //…
}
```
An interceptor bound to a class will intercept all methods. Alternatively, the interceptor can be bound to specific methods.

public class Foo { @Transactional public void someTransactionalWork() {  $\frac{1}{2}$ }

As with qualifiers, binding types may declare members. For an interceptor binding to match, all members must be equal unless they are declared @NonBinding.

}

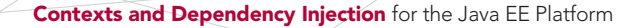

Interceptors are not enabled unless they are declared in the beans.xml file.

**: JBoss O** by Red Ha

```
<beans xmlns="http://java.sun.com/xml/ns/javaee">
       <interceptors> 
 <class>org.example.TransactionInterceptor</class> 
 <class>org.example.LoggingInterceptor</class>
       </interceptors>
</beans>
```
**BI** DZone Refcardz

If multiple interceptors are defined for a call, the interceptors calls are chained. The ordering is determined by the order they are listed in beans.xml.

## **Decorators**

Decorators also dynamically extend beans but with a slightly different mechanism than interceptors. Where interceptors deliver functionality orthogonal to potentially many beans, decorators extend the functionality of a single bean type with functionality that is specific to that type.

A decorator is bean with the @javax.decorator.Decorator annotation. A decorator only decorates the interfaces that it implements.

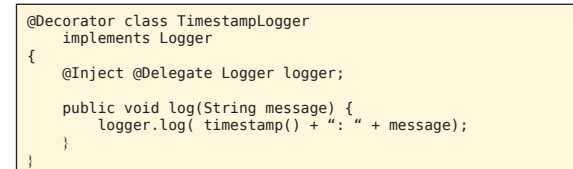

A decorator must declare a single delegate injection point annoted @javax.decorator.Delegate. The delegate injection point is the object to be decorated. Any calls to the delegate object that correspond to a decorated type will be called on the decorator, which may in turn invoke the method directly on the delegate object.

The decorator bean does not need to implement all methods of the decorated types and may be abstract. Decorators are called after interceptors.

Decorators are not active unless they are explicitly enabled in beans.xml.

```
<beans xmlns="http://java.sun.com/xml/ns/javaee">
 <decorators> 
 <class>org.example.TimestampLogger</class> 
 <class>org.example.IdentityLogger</class>
      </decorators>
\epsilon/heans
```
## EVENTS

Events provide a mechanism for loosely coupled communication between components. An event consists of an event type, which may be any Java object, and optional event qualifiers.

#### The event object

Events are managed through instances of javax.enterprise. event.Event. Event objects are injected based on the event type.

@Inject Event<LoggedInEvent> normalEvent; @Inject @Admin Event<LoggedInEvent> adminEvent;

Events are fired by calling fire() with an instance of the event type to be passed to the observer.

event.fire(new LoggedInEvent(username));

#### **Observers**

Observers listen for events with observer methods. The event type is annotated @javax.enterprise.event.Observes. Additional parameters to an observer method are normal CDI injection points.

public void afterLogin(@Observes LoggedInEvent event) { //... }

public void afterAdminLogin(@Observes @Admin LoggedInEvent event) { // ...

**Hot Tip** If there are multiple observers for an event, the order that they are called in is not defined.

## Conditional observers

5

}

If an instance of a component with an observer method doesn't exist when the corresponding event is fired, the container will instantiate a new instance to handle the event. This behavior is controllable using the receive value of @Observes.

public void refreshOnDocumentUpdate(@Observes(receive=IF\_EXISTS) @Updated Document doc) { // ... }

javax.enterprise.event.Reception

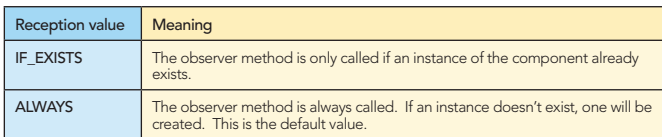

#### Transactional observer

Events are normally processed when the event is fired. For transactional methods, it is often desirable for the event at a certain point in the transaction lifecycle, such as after the transaction completes. This is specified with the during value of @Observes. If a transaction phase is specified but no transaction is active, the event is fired immediately.

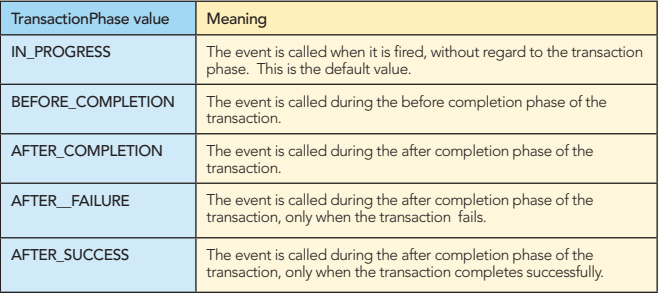

## **STEREOTYPES**

A stereotype is a meta-annotation that bundles multiple annotations together for re-use. A stereotype may be declared by specifying the @javax.enterprise.inject.Stereotype meta-annotation.

@RequestScoped @Secure @Transactional @Named @Stereotype @Target(TYPE) @Retention(RUNTIME) public @interface Action { }

Any bean that is annotated @Action will inherit all of the annotations of the stereotype.

CDI defines the stereotype, @javax.enterprise.inject.Model for declaring the model layer of a web application.

## **DZone Refcardz**

Contexts and Dependency Injection for the Java EE Platform

#### @Named @RequestScoped

@Stereotype @Target({TYPE, METHOD, FIELD}) @Retention(RUNTIME) public @interface Model { }

## CONVERSATIONS

Conversations are available in JSF only. Programmatically accessible through javax.enterprise.context.Conversation component.

```
public interface Conversation { 
 public void begin(); 
 public void begin(String id); 
      public void end();
      public String getId(); 
 public long getTimeout(); 
 public void setTimeout(long milliseconds); 
     public boolean isTransient():
}
```
Any conversation is in one of two states: transient or longrunning. Switch between states by calling begin/end. Long running conversations and their state will be maintained by requests in that conversation. Transient conversations are destroyed at the end of the request.

If a conversation is requested that is timed out or otherwise destroyed, a javax.enterprise.context. NonexistentConversationException is thrown.

## DEPLOYMENT

## Bean archive

6

**JBoss** 

Bean classes of enabled beans must be deployed in bean deployment archives. A bean deployment archive is any JAR, EE archive, or directory on the classpath that contains a beans.xml file in the META-INF directory. For WAR files, the WEB-INF classes directory is also considered if there is a beans.xml file in the WEB-INF directory.

## beans.xml structure

The beans.xml file is defined by the XSD at http://java.sun.com/xml/ns/javaee/beans\_1\_0.xsd

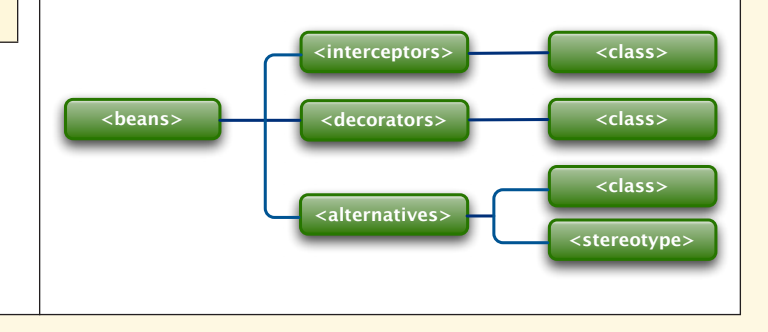

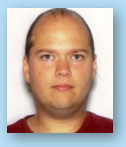

CONTENTS INCLUDE: Chammand **Compreter** . Iterator Mediator . Observer aratiator<br>Mediator<br>Observer Method and more...

Visit refcardz.com

#8

Norman Richards is a senior software engineer at Socialware in Austin, Texas. He is an independent contributor to the Seam and Weld projects and was formerly a core developer on Seam at Red Hat and JBoss. He is the author of numerous articles and several books, including JBoss: A Developer's Notebook, JBoss 4.0: The Official Guide and JBoss: A developer's Notebook.

Brought to you by...

Chain of Responsibility, continued a request may have

**Client** 

be accessed the chiefed. determined at runtime.

Refcar

ConcreteComm +execute()

Download Now **handle School**<br>**[Refcardz.com](http://refcardz.com)** 

> Command +execute ()

the request to be handled in the such as a straight of the such as a straight such as a straight such as a straight such as a straight such as a straight such as a straight such as a straight such as a straight such as a s

Norman is a graduate of the University of Texas at Austin. Norman can be contacted through his website at http://nostacktrace.com/

> Use When

## ABOUT THE AUTHOR RECOMMENDED BOOK

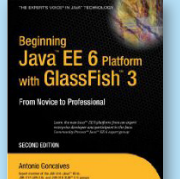

Step by step and easy to follow, this book describes many of the Java EE 6 specifications and reference implementations, and shows them in action using practical examples. This book uses the new version of GlassFish 3 to deploy and administer the code examples.

BUY NOW [books.dzone.com/books/javaee-glassfish](http://books.dzone.com/books/javaee-glassfish)

Design Patterns *Professional Cheat Sheets You Can Trust*

*"Exactly what busy developers need: simple, short, and to the point."*

#### Upcoming Titles Most Popular James Ward, Adobe Systems

#### Blaze DS Domain Driven Design Virtualization Java Performance Tuning Expression Web Spring Web Flow BPEL

We can define the commercial contract of the commercial contract of the contract of the contract of the contract of the contract of the contract of the contract of the contract of the contract of the contract of the contra t DZor <sup>C</sup> Prototype Used Patterns: Upled the form large objects relationships, and responsibilities between objects. Purpose Encapsulates a request allowing it to be the treated as an object. The treated as an object. The treat

and of Fatterns: Elementary deal and the such and the such and the such as the such as the such as the such as the such as the such as the such as the such as the such as the such as the such as the such as the such as the that Pattern pattern and a later dependenting<br>that they contained from their implementing<br>that they contained from their implementing<br>the stippy can be decoupled from targe objects.

The Martin<sup>g</sup> and **PATTERNS**<br>The Martin<sup>g Patterns referred a quick reference to the patterns and the theories<br>**ROUT DESIGN Patterns referred provides a mortganism** and bright-<br>This Design Patterns referred provides a mort</sup> **COLLAPSICAL SATE END**<br>**COLLAPSICAL ACCORDING INTERNATIONAL CONSTRUCTION**<br>The path patterns released particular patterns and opinion<br>The path patterns, as listed in the patterns of the patterns of the patterns<br>and a 23 Gan **OUT DESIGN PAT**<br>**COLLECTION** CONSULTING THE CONSULTING OF PATTERN CONSULTING THE COLLECTION CONSULTING THE COLLECTION OF PATTERN<br>In 1976-1977 Clarical Patterns: Elements of ARCHITECT CONSULTING THE CONSULTING OF CONSULTIN **Oriented Software (1979)**<br>**Company and Company and Company and Company and Company and Company and Company and Company and Company and Company**<br>**Social Company and Company and Company and Company and Company and Company a** paid Patterns Feur (Cof) and the dass did example.<br>Core of Core of the data from the das also did example.<br>In a Core of the data from the das a real world core of the das a<br>brown of the data from the local to construct obj

ABOUT DESIGN PATTERNS

Inspired by the GoF Bestseller

CONSTRACTORY<br>DZone communities deliver over 6 million pages each month to more than 3.3 million software developers, architects and decision makers. DZone offers something for everyone, including news, tutorials, cheatsheets, blogs, feature articles, source code and more. tutorials, cheatsheets, blogs, teature articles, source co<br>**"DZone is a developer's dream,"** says PC Magazine. invoking. The command object that is enqueued implements its particular

[DZone, Inc.](http://www.dzone.com) 140 Preston Executive Dr. Suite 100 Cary, NC 27513 888.678.0399 919.678.0300

Refcardz Feedback Welcome [refcardz@dzone.com](mailto:refcardz@dzone.com)

Sponsorship Opportunities [sales@dzone.com](mailto:sales@dzone.com)

\$7.95 ISBN-13: 978-1-934238-83-7 ISBN-10: 1-934238-83-X 9 781934 238837 <u>50795</u>

Spring Configuration jQuery Selectors Windows Powershell

Dependency Injection with EJB 3 Netbeans IDE JavaEditor Getting Started with Eclipse Very First Steps in Flex

Copyright C 2007 D20ne, inc. An rights reserved. No part or this publication in<br>photocopying, or otherwise, without prior written permission of the publisher. *+handlerequest()* Copyright © 2009 DZone, Inc. All rights reserved. No part of this publication may be reproduced, stored in a retrieval system, or transmitted, in any form or by means electronic, mechanical,